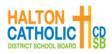

**Corpus Christi Catholic Secondary School** 5150 Upper Middle Road -Burlington, Ontario L7L 0E5

# Grade 9 Course Selection 2024 - 2025

Please use this option sheet as a guide as you make your selections into myBlueprint. Note: There is a \$65 activity fee (this fee is an annual voluntary fee that is used to offset costs for school initiatives, materials, and activities that enhance the school experience for our students. In accordance with policy II-47, it is our Board's commitment that every student should have equal opportunity to benefit from the school environment, regardless of financial hardships or barriers. Families who are unable to pay school fees are encouraged to contact the school Principal). Changes to elective courses can be made up until June. Please be advised that some course offerings many be canceled due to low student interest. Not all course selections are guaranteed.

| Student's Last Name                                                                                                    |                                                             | Student's First Name       |                                                                                                    | Elementary School                                                                                                    |                                                                                                    |
|----------------------------------------------------------------------------------------------------|-------------------------------------------------------------|----------------------------|----------------------------------------------------------------------------------------------------|----------------------------------------------------------------------------------------------------|----------------------------------------------------------------------------------------------------|
| Math: MTH1W M                                                                                                    | NG1L<br>AT1L<br>NC1L                                        | er subject.                | PART B: All Students<br>areas. Exceptions to this<br>Please see Part C below.<br><u>HEALTH &amp; PHYS. F</u><br>PPL 10F (Female)<br>PPL 10M (Male)<br>PAL 10T<br>(Large Group Activit<br>(football, basketball & other te<br><u>BUSINESS</u><br>BTT 10 (Info. & Con<br><u>EXPLORING TECH</u><br>TIJ 10 Exploring To<br>TXJ 10 Personal Se<br><u>GUIDANCE</u><br>GLS10 (Learning St<br><u>ALTERNATE SELE</u><br>All students must select t<br>in the event that the first t | will require Special Edu<br>ED. <u>ART</u><br>AMU<br>AVI<br>NAC<br>ies) Abor<br>rritorial activities)<br>nm. Tech.) HFN<br><u>NOLOGY</u><br>echnology (Woodwor<br>rvices (Hairstyling &<br>rategies)<br><u>CTIONS FOR PART</u><br>wo (2) alternative electiv | S     10 (Music)     10 (Visual Arts)     10 (Expressing     riginal Culture)     IAL SCIENCE     10 (Food & Nutrition)     rking & Automotive)     & Aesthetics)     E B:     ves from the courses above |
| <b>PART C: SPECIAL EDUCAT</b><br>This student has an <b>IEP</b> : Yes                                                                                                    | T <b>ION</b>                                                | Area o                     | 1                                                                                                    | . 2                                                                                                    |                                                                                                    |
| The course listed in this section is to be chosen in consultation with the grade 8 classroom teacher.<br>GLE10 – Learning Strategies Course<br>Please Note: A student who is working on modified expectations below grade level in English, Math and/or Science will be directed toward<br>the Locally Developed credit in that particular subject area. These courses are intended to elevate skills so that the student can be successful<br>in further secondary school programs. |                                                             |                            |                                                                                                    |                                                                                                    |                                                                                                    |
| PART D: TEACHER RECOM                                                                                                    |                                                             |                            | a :                                                                                                    |                                                                                                    |                                                                                                    |
| DE-STREAMED                                                                                                    | English                                                     | Math                       | Science                                                                                                    | French                                                                                                    | Geography                                                                                                    |
| LOCALLY DEVELOPED                                                                                                    |                                                             |                            |                                                                                                    |                                                                                                    |                                                                                                    |
|                                                                                                    |                                                             |                            | Grade 8 Teacher Signat                                                                                                    | ure                                                                                                    |                                                                                                    |
| made online at https://hcdsb.sc<br>student with their course select                                                                                                    | t noon on Decemb<br>hoolcashonline.coi<br>ion with mybluepi | n. The purp<br>int. Please | Only for Associate Schoose of this option sheet<br>keep this option sheet g                                                                                                    | <i>Elementary School Principal Signature</i><br>School students). Student Activity Fee can be<br>neet is to help guide the parent/guardian and<br>et guide for your reference ONLY. Please note                                                              |                                                                                                    |
| that no paperwork is to be retu<br>online. Students will send an aj                                                                                                    |                                                             |                            |                                                                                                    |                                                                                                    |                                                                                                    |

For more information, please visit our website www.cccss.ca

# **CORPUS CHRISTI CATHOLIC SECINDARY STUDENTS**

### **Registration Process**

- In order to register at Corpus Christi CSS for 2024 2025, follow the directions below titled "Online Course Selection Guide for Students."
- <u>www.myBlueprint.ca</u> will be open for registration Monday, November 14 Friday, December 2, 2022.
- Options are due by noon on <u>Friday, December 2, 2022</u>. No paperwork will physically be handed in to the Grade 8 teachers regrading options. When your student submits their selected options on myBlueprint they will be asked to send their parent/guardian and approval email. The approval email must be accepted for the selections to be registered.

## **Online Course Selection Guide for Students**

This step-by-step guide will help you complete your online course selection using the myBlueprint website. You will require the below information to get started.

Ontario Education # and Date of Birth (DOB)

| Log In Sign Up                                                         |
|------------------------------------------------------------------------|
| Welcome                                                                |
| Sign up to access myBlueprint and start planning your<br>future today. |
| Activation Key                                                         |
| Enter Activation Key                                                   |
| Create Account                                                         |

#### 1) VISIT <u>WWW.MYBLUEPRINT.CA/HCDSB</u>

2) CREATE AN ACCOUNT – If you are a New User, select secondary school and click Create Account.
Being asked for an Activation Key? Make sure you included <u>/HCDSB</u> in the website address at the top of the page.
ACTIVATION CODE is: corpus

Existing User? Enter your email and password and click Login.

 COURSE SELECTION – From the Home screen, click on the Submit Courses button that appears in the Course Selection box on the left. The button will say Plan Courses if course submission is not enabled.

#### 4) ADD COURSES FOR NEXT YEAR

- In High School Planner, click + [Course].
- In the Course Selection and Details screen, explore the available courses.
- Click Add Course to Plan when you find the course you want.

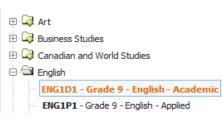

Enabled Submit Courses

- 5) GRADUATION INDICATOR the Graduation Indicator will help you keep track of your progress. Click *View Progress* for a list of specific graduation requirements.
- 6) SUBMIT COURSES When you are ready to submit your course selections, click Submit (Step 1 of 2). Note: the Submit button will only appear if course selection is <u>ENABLED</u> by your school. <u>This will be enabled on November</u> <u>14, 2022 for associate school students.</u>
- 7) SEND PARENT/GUARDIAN APPROVAL EMAIL Carefully review the Submission Details page to ensure that you are meeting the requirements for the courses you have selected and that the courses that appear are correct. Once you have reviewed and submitted your options, please send your parent/guardian an approval email for them to review and approve. Your parent/guardian must approve your options for them to be registered for the 2023 2024 school year.
- 8) APPROVED When your parent/guardian approves your options you are done. If your parent/guardian declines your options, you will need to re-submit your selections.